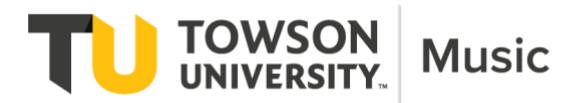

**Submission of Video Audition – for Lieberman, Cohen, and Velie Auditions**

- **Submission Deadline: not later than 5:00 p.m. on Friday March 12th.**
- **The procedures for all competitions are identical with the exception of an additional interview for the Velie award and submission of a recital program for the Lieberman.**
- **Please read all 3 pages of instructions carefully. Failure to follow these guidelines will result in disqualification.**
- **You must apply for these scholarships on the Blackbaud website (**[https://towson.academicworks.com/users/sign\\_in\)](https://towson.academicworks.com/users/sign_in) **in addition to sending video audition materials.**

## **Repertoire and Accompaniment:**

- *1)* Lieberman Contestants: Prepare a 10-12-minute program. Singers must represent at least two songs of contrasting styles over the time allotment, Instrumentalists represent at least two works of contrasting styles or sections of works over the time allotment. In the event that you are chosen as a winner, you will be expected to have a 20-minute performance-ready program. *In addition to your video submission, you must submit your proposed recital program with a signature indicating your applied teacher has signed off on your program of choice. Alternatively, your applied teacher can email your program to Dr. Hicken [lhicken@towson.edu](mailto:lhicken@towson.edu) with a note approving the program.*
- 2) Cohen Contestants: Prepare a 10-12-minute program. Singers must represent at least two songs of contrasting styles over the time allotment, Instrumentalists represent at least two works of contrasting styles or sections of works over the time allotment.
- 3) Velie Contestants: Prepare a 10-12-minute program. Singers must represent at least two songs of contrasting styles over the time allotment, Instrumentalists represent at least two works of contrasting styles or sections of works over the time allotment. You will also be scheduled to complete a virtual interview over Zoom as part of the audition process. You will be contacted about the interview schedule after you submit your audition materials.
- 4) Contestants who have an accompanist would be required have their accompanist make a good quality recording of the accompaniment(s) for their selections if they don't already have these in their possession. While not normal in a competition, the Department of Music *will* pay for your accompanist to make these recordings *if* you don't already have them.
- 5) Your accompanist should contact Dr. Phillip Collister ASAP to discuss the number of hours they will expend on making these audio recordings. [pcollister@towson.edu](mailto:pcollister@towson.edu)

## **Making Your Video:**

1) Your video must be recorded in *one* session and may not be edited in any way. It is understood that there may be some time between musical selections as you find the next recording and get set up. This is fine and does not count as part of the total time of your audition. The committee is not looking for a polished Hollywood quality video. Rather, your performance on the video is what is being adjudicated. You should strive for good quality sound wherever possible. Know that the adjudicators are hearing your audition understanding the various limits of technology.

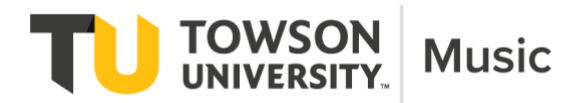

- 2) You should dress the part (masterclass or convocation performance attire).
- 3) A time stamp or clearly visible clock must be included in the video. Most videos will be about 15 minutes including the transition between works.
- 4) The video must capture you and your complete instrument, your full body for singers, a clearly visible side view (if a solo pianist), in a well-lit room and without backlight which can obscure the clarity of the video.
	- a. Do a test video first to make sure the sound quality and video quality is as good as it can be. If at all possible, have your video camera (mobile phone cameras are fine) mounted on a stand or positioned in such a way that the video is stable.
	- b. Please try to avoid hand held cameras. If someone must hold a video camera for you, encourage them to hold the camera as still as possible during the video audition.
- 5) For more information and tips on creating video auditions, please visit the following links. These videos were created for prospective TU students, but will be helpful to you for scholarship auditions as well!
	- a. <https://www.youtube.com/watch?v=ZC6nK8r4gUM&feature=youtu.be>
	- b. <https://www.youtube.com/watch?v=vnjP0NZh36s&feature=youtu.be>
- 6) **Previously recorded material:** In the event that you must present video footage from a previously recorded recital or other performance, from **Fall 2020 only**, you attest that the video is authentic and was recorded between August 24, 2020-March 12, 2021. It is preferred that you submit only one continuous (no cuts or edits) video from your recital or other performance. However, *only* in this instance of using previously recorded (video) material, may you submit more than one video for the judges' consideration.

## **7) Introduce your video with the following spoken introduction:**

- a. Introduce yourself speak clearly and plainly with your first and last name. i. Hello, my name is Tom Walker.
- b. Introduce what your instrument or voice type.
	- i. "I am a violinist."
- c. Indicate if you are a contestant for the Velie, the Cohen, the Lieberman, or any combination of those three.
	- i. "I am a contestant for both the Velie and the Lieberman."
- 8) **All selections must be introduced with the name and composer of the selection and, if applicable, the movement or section of the work being performed. Introduce each work before your perform it on the video.** 
	- a. "I will perform the 1st movement from the Violin Sonata in C Major K.2305 by Siegfried Leopold Amadeus Mozart."
	- b. "Next I will perform the last three minutes of "Violins in the Rain" by Herman von Weathervane beginning at the Allegro non troppo.

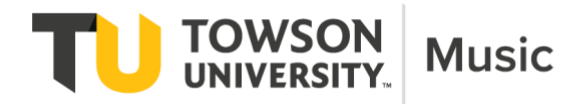

## **Submitting Your Video:**

You may submit your video in one of three ways:

- 1) (preferred) Upload your video to an UNLISTED **YouTube** link. Make sure it is not a public or private link. Send this functioning link to Dr. Laura Hicken *lhicken@towson.edu* by the deadline.
- 2) Upload your video to **Vimeo** and share the link to that video (which may be viewed by anyone with the link) to Dr. Laura Hicken *lhicken@towson.edu* by the deadline.
- 3) Send your completed video to Dr. Laura Hicken [lhicken@towson.edu](mailto:lhicken@towson.edu) using Towson's file delivery service:<https://fds.towson.edu/>

Note: If you are unable to submit your video in one of these methods, contact Dr. Hicken immediately.

• Reminder that Lieberman Contestants must also submit their proposed recital program and approval of their applied teacher.